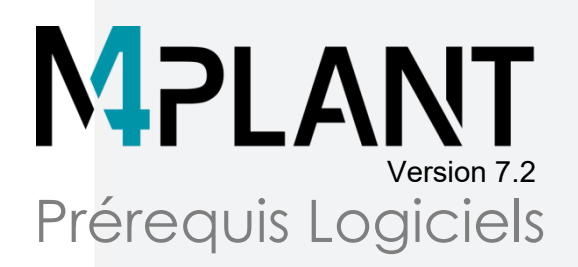

## Système d'exploitation

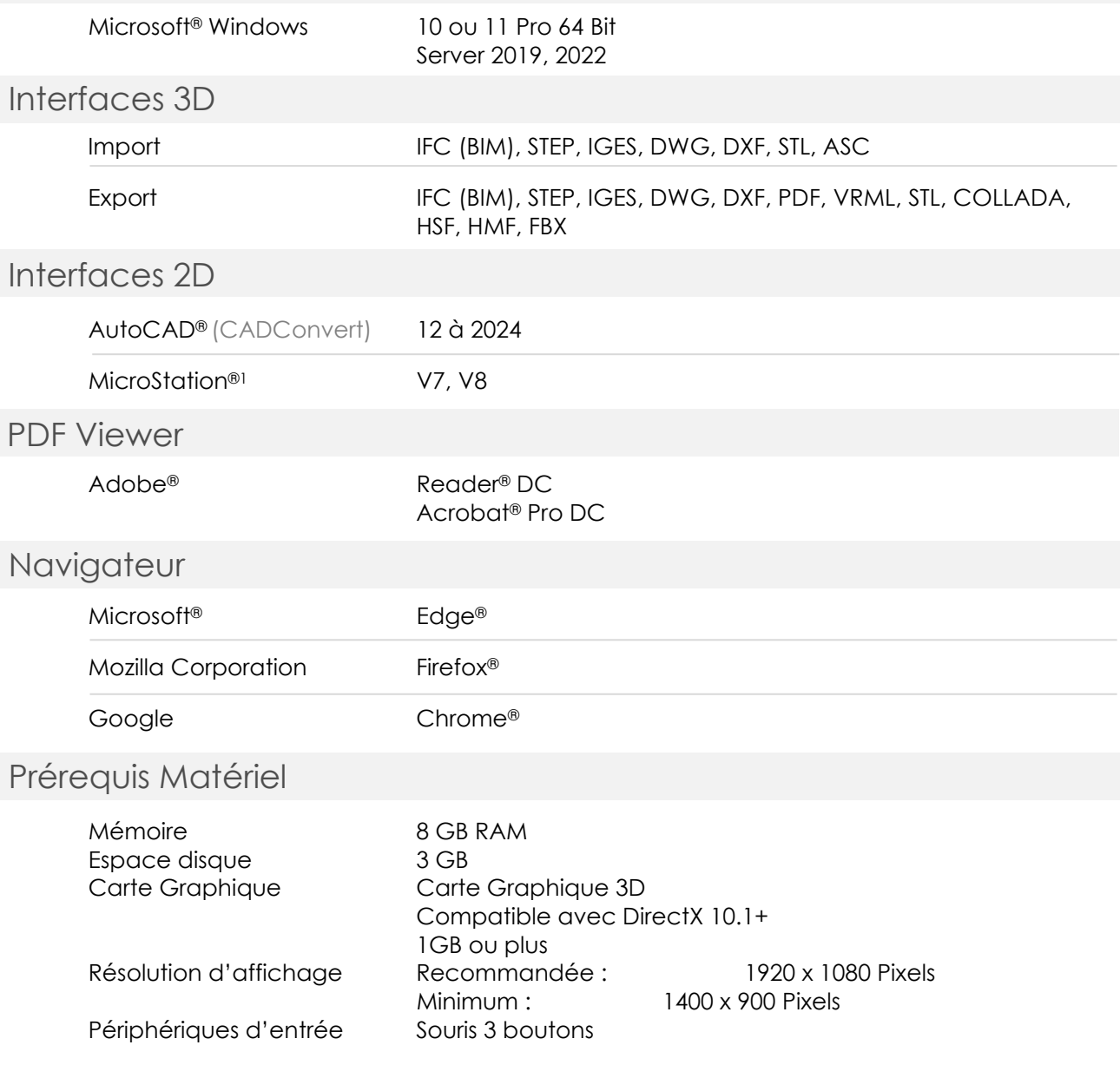

<sup>1</sup>Importation seulement

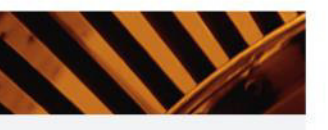

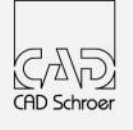

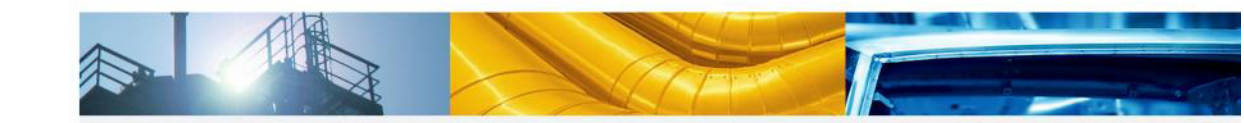

CAD Schroer GmbH – Germany

Fritz-Peters-Straße 11 47447 Moers

Tel.: +49 2841 9184-0 Fax: +49 2841 9184-44 E-Mail: info@cadschroer.com